$<<21$  ARM  $>>$ 

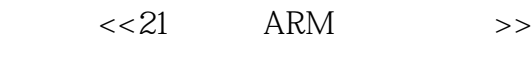

- 13 ISBN 9787121141621
- 10 ISBN 7121141620

出版时间:2011-9

页数:418

PDF

更多资源请访问:http://www.tushu007.com

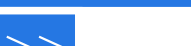

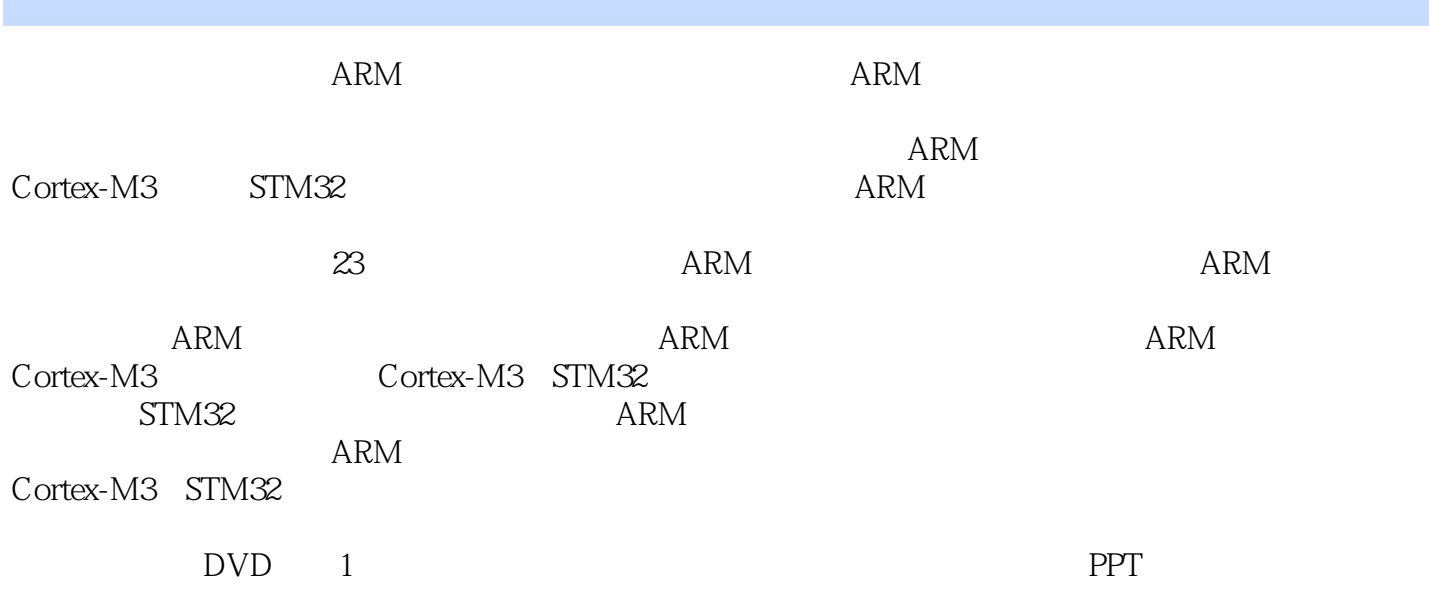

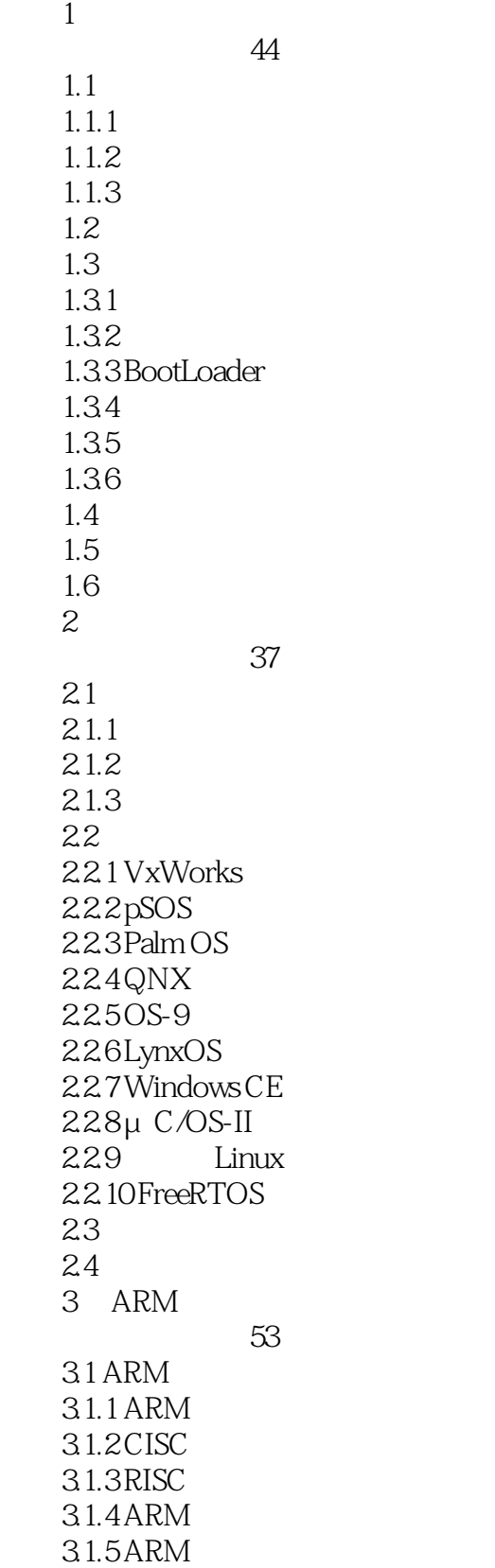

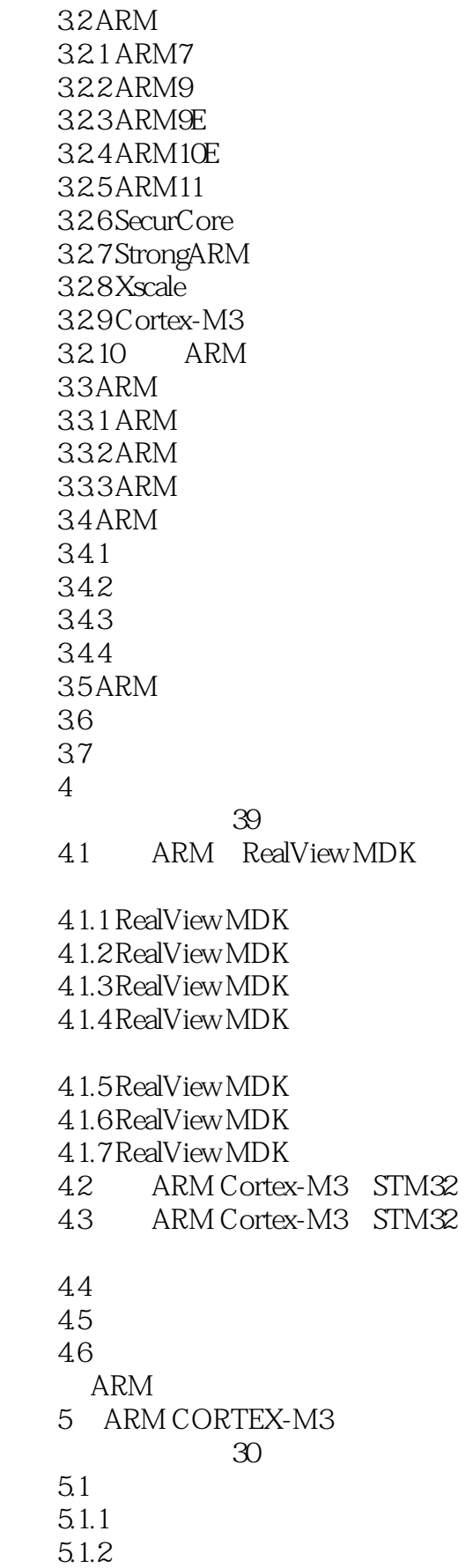

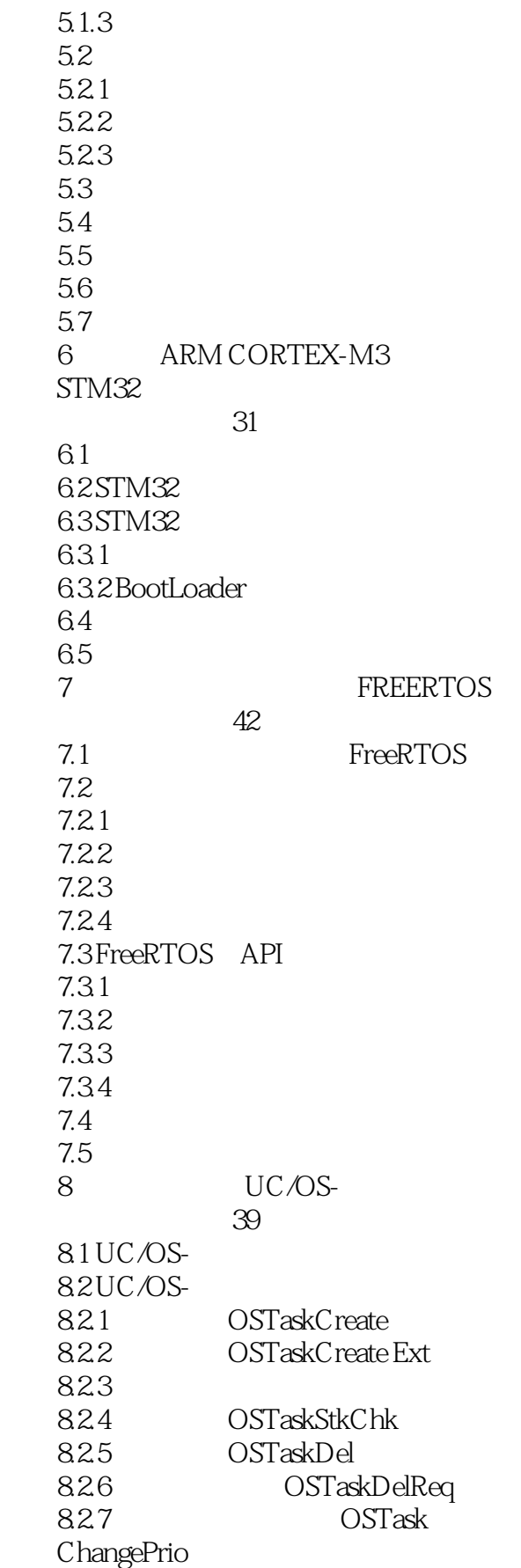

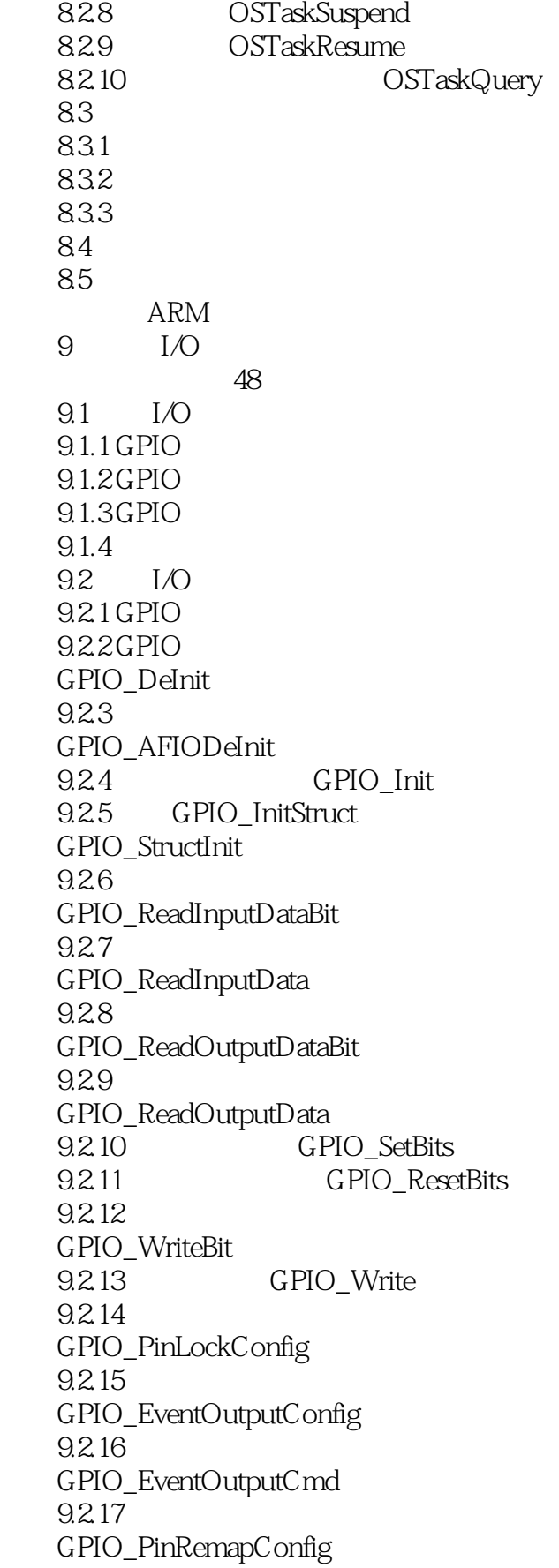

#### $<< 21$  ARM  $>>$

9.2.18 EXTI GPIO\_EXTILineConfig 9.3 9.4 小结 9.5 10 FLASH  $\overline{24}$  $10.1$  Flash  $10.2$  Flash  $10.21$  Flash  $10.22$  Flash 10.3 Flash  $10.31$  Flash 10.32 Flash\_SetLatency 10.33 Flash\_HalfCycleAccessCmd 10.34 Flash\_PrefetchBufferCmd 10.3.5 **Flash Unlock** 10.36 Flash Lock 10.3.7 Flash\_ErasePage 10.38 Flash\_EraseAllPages 10.39 Flash\_EraseOptionBytes 10.3.10 Flash\_ProgramWord  $10.311$  Flash\_ProgramHalfWord 10.3.12 Flash ProgramOptionByteData 10.3.13 Flash EnableWriteProtection 10.3.14 Flash\_ReadOutProtection 10.3.15 Flash UserOptionByteConfig 10.3.16 Flash\_ GetUserOptionByte 10.3.17 Flash GetWriteProtectionOptionByte 10.3.18 Flash Get ReadOutProtectionStatus  $10.319$  Flash\_GetPrefectchBufferStatus  $10.320$ Flash\_ITConfig

 $<<21$  ARM  $>>$ 

10.3.21 Flash\_GetFlagStatus 10.322 Flash\_ClearFlag 10.3.23 Flash Flash\_GetStatus 10.3.24 Flash WaitForLastOperation 10.4 10.5 10.6 11 ADC  $52$ 11.1 ADC 11.2 ADC 11.21 ADC 11.22ADC 11.23 ADC 11.24 ADC  $11.25$ 11.26 11.27 ADC 11.28 ADC 11.29 11.2.10 ADC  $11.211$  ADC 11.2.12 11.2.13 11.2.14 DMA 11.2.15 ADC 11.2.16 11.3 ADC 11.31 ADC 11.32ADC ADC\_ DeInit 11.33 ADC\_Init 11.34 ADC\_InitStruct ADC\_StructInit 11.35 ADC ADC\_Cmd 11.36 DMA ADC\_DMACmd 11.37 ADC ADC\_ITConfig 11.38 ADC ADC\_ResetCalibration 11.39 ADC\_ GetResetCalibrationStatus

#### $<<21$  ARM  $>>$

11.3.10 ADC ADC\_StartCalibration 11.3.11 ADC ADC\_GetCalibrationStatus  $11.312 \qquad \qquad \text{ADC}_-$  SoftwareStartConvCmd 11.3.13 ADC\_ GetSoftwareStartConvStatus 11.3.14 ADC DiscModeChannelCountConfig 11.3.15 ADC\_DiscModeCmd 11.3.16 ADC ADC RegularChannelConfig 11.3.17 ADC\_ExternalTrigConvCmd 11.3.18 ADC GetConversionValue 11.3.19 ADC\_ GetDualModeConversionValue 11.320 ADC\_AutoInjectedConvCmd 11.321 ADC\_InjectedDiscModeCmd 11.322 ADC\_ ExternalTrigInjectedConvConfig 11.323 ADC\_ExternalTrig InjectedConvCmd 11.3.24 ADC\_Software StartInjectedConvCmd 11.325 ADC\_GetSoftware StartInjectedConvStatus 11.326 ADC ADC\_InjectedChannelConfig 11.327 函数ADC\_Injected SequencerLengthConfig 11.328 ADC\_SetInjectedOffset 11.329 函数ADC\_GetInjected ConversionValue  $11.330$  ADC\_AnalogWatchdogCmd 11.3.31 ADC\_AnalogWatchdog ThresholdsConfig

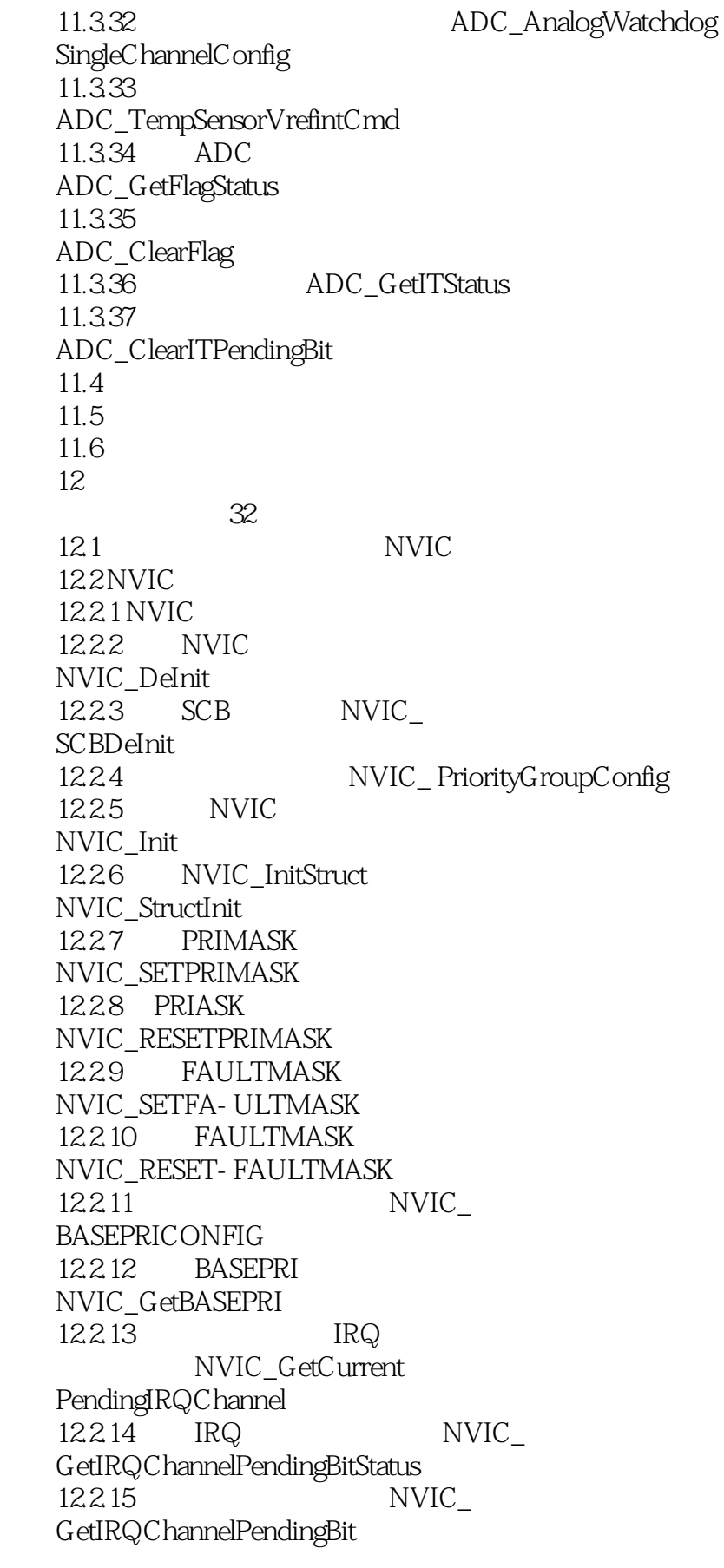

#### $<<21$  ARM  $>>$

12.2.16 NVIC\_ ClearIRQChannelPendingBit 12.2.17 NVIC\_ GetCurrentActiveHandle 12.2.18 IRQ NVIC GetIRQChannelActiveBitStatus  $12.219$  ID NVIC\_GetCPUID 12.2.20 NVIC\_SetVectorTable 12.2.21 NVIC\_ GenerateSystemReset 12.222 NVIC\_GenerateCoreReset 12.223 NVIC\_SystemLPConfig 12.224 NVIC\_SystemHandlerConfig  $12.225$  NVIC SystemHandlerPriorityConfig 12.226 NVIC\_GetSystemHandler PendingBitStatus  $12.227$  NVIC\_S etSystemHandlerPendingBit 12.228 NVIC\_ ClearSystemHandlerPendingBit 12.229 NVIC\_GetSystemHandler **ActiveBitStatus**  $12.230$  NVIC GetFaultHandlerSources 12.2.31 NVIC\_GetFaultAddress 12.3 / EXTI 12.3.1 EXTI 1232 EXTI 12.4 EXTI 12.4.1 EXTI 12.42 EXTI EXTI\_DeInit 12.4.3 EXTI EXTI\_Init 12.4.4 EXTI\_InitStruct EXTI\_StructInit 12.45 EXTI\_GenerateSWInterrupt

 $<< 21$  ARM  $>>$ 

12.46 EXTI\_GetFlagStatus 12.47 EXTI\_ClearFlag 12.48 EXTI EXTI\_GetITStatus 12.49 EXTI\_ClearITPendingBit 12.5  $126$ 12.7 第13章 异步串行通信接口  $(59)$ 13.1 USART 13.1.1 USART 13.1.2 USART 13.1.3 USART 13.1.4 LIN 13.1.5 USART 13.1.6 USART 13.1.7 USART 13.1.8 USART IrDA 131.9 USART DMA 13.1.10 USART 13.1.11 USART 13.2 USART 13.2.1 USART 13.2.2 USART USART\_DeInit 1323 USART\_Init 13.2.4 USART\_InitStruct USART\_StrucInit 1325 USART USART\_Cmd 1326 USART\_ITConfig 1327 DMA USART\_DMACmd 1328 USART\_SetAddress 1329 USART\_WakeUpConfig 132.10 USART USART ReceiverWakeUpCmd 13.2.11 LIN USART\_ LINBreakDetectionConfig

# $<<21$  ARM  $>>$

132.12 LIN 函数USART\_LINCmd 13.2.13 USART\_ SendData 13.2.14 USART ReceiveData 132.15 USART\_SendBreak 132.16 USART\_SetGuardTime 132.17 USART\_SetPrescaler 132.18 USART\_SmartCardCmd 132.19 NACK USART\_SmartCardNackCmd 13.220 USART\_HalfDuplexCmd 13221 IrDA USART\_IrDAConfig<br>13222 IrDA 132.22 函数USART\_IrDACmd 13.2.23 USART\_GetFlagStatus 13.2.24 USART\_ClearFlag 13.2.25 USART\_GetITStatus 13.2.26 USART\_ ClearITPendingBit 133 CAN 13.31 13.32 1333 1334 1335 1336 1337 134 CAN 134.1 CAN 1342 CAN CAN DeInit 1343 CAN Init 134.4 CAN\_FilterInit 1345 CAN\_InitStruct CAN\_StructInit 1346 CAN

## $<<21$  ARM  $>>$

 CAN\_ITConfig 134.7 CAN\_Transmit 1348 CAN\_TransmitStatus 1349 CAN CancelTransmit 134.10 FIFO CAN FIFORelease 134.11 CAN\_MessagePending 134.12 CAN\_Receive 13.4.13 CAN\_Sleep 134.14 CAN CAN\_WakeUp 134.15 CAN CAN\_GetFlagStatus 134.16 CAN ClearFlag 134.17 CAN\_GetITStatus 134.18 CAN\_ClearITPendingBit 135 136 13.7  $14$  $52$ 14.1 SPI 14.1.1 SPI 14.1.2 SPI 14.1.3 SPI CRC 14.1.4 SPI DMA 14.1.5 SPI 14.2 SPI 14.2.1 SPI 14.2.2 SPI SPI\_DeInit  $14.23$  SPIx SPI\_Init 14.2.4 SPI\_InitStruct SPI\_StructInit  $14.25$  SPI 函数SPI\_Cmd 14.26 SPI SPI\_ITConfig 14.2.7 SPI DMA SPI\_DMACmd

# $<<21$  ARM  $>>$

14.2.8 SPI\_SendData 14.29 SPI\_Receive Data 14.2.10 NSS SPI\_ NSSInternalSoftwareConfig  $14.2.11$  SPI SS SPI\_SSOutputCmd 14.2.12 SPI SPI\_DataSizeConfig 14.2.13 CRC SPI\_TransmitCRC 14.2.14 CRC SPI\_CalculateCRC 14.2.15 CRC SPI\_GetCRC 14.2.16 CRC SPI\_GetCRCPolynomial 14.2.17 SPI BiDirectionalLineConfig 14.2.18 SPI SPI\_GetFlagStatus 14.2.19 SPI\_ClearFlag 14.2.20 SPI SPI\_GetITStatus 14.2.21 SPI\_ClearITPendingBit  $14.3$  I $2C$  $14.31$   $12C$  $14.32$   $212C$ 14.33 SMBus 1434 I2C DMA  $14.35$   $2C$  $14.4$   $12C$ 14.4.1 I2C  $14.4.2$   $12C$  I2C\_DeInit  $14.43$   $12C$   $12C$  Init 14.4.4 I2C\_InitStruct 函数I2C\_StructInit  $14.45$  I2C 函数I2C\_Cmd  $14.46$  DMA 函数I2C\_DMACmd 14.47 DMA I2C\_DMALastTransferCmd 14.48

#### $<<21$  ARM  $>>$

 I2C\_GenerateSTART 14.4.9 I2C\_GenerateSTOP 14.4.10 I2C\_AcknowledgeConfig  $14.411$   $12C$   $2$  I2C\_OwnAddress2Config 14.4.12 函数I2C\_DualAddressCmd 14.4.13 函数I2C\_GeneralCallCmd  $14.414$  I2C 函数I2C\_ITConfig  $14.4.15$   $12C$ \_SendData 14.4.16 I2C\_ReceiveData 14.4.17 I2C\_Send7bitAddress 14.4.18 I2C I2C\_ReadRegister 14.4.19 I2C\_SoftwareResetCmd 14.4.20 SMBAlert I2C\_SMBusAlertConfig 14.4.21 PEC I2C\_TransmitPEC 14.4.22 PEC I2C\_PECPositionConfig 14.4.23 PEC I2C\_CalculatePEC 14.4.24 PEC I2C\_GetPEC 14.425 I2C ARP 函数I2C\_ARPCmd  $14.426$  I2C I2C\_StretchClockCmd 14.4.27 I2C\_FastMode DutyCycleConfig  $14.4.28$  I2C 函数I2C\_GetLastEvent  $14.429$   $12C$  I2C\_CheckEvent  $14.430$   $12C$  I2C\_GetFlagStatus 14.431 I2C\_ClearFlag  $14.432$   $120$ 

### $<<21$  ARM  $>>$

 I2C\_GetITStatus 14.433 I2C\_ClearITPendingBit 14.5 14.6 14.7  $15$  $\sim$  39 15.1 SysTick  $15.1.1$  SysTick 15.1.2 SysTick SysTick\_CLKSourceConfig  $15.1.3$  SysTick SysTick\_Setreload 15.1.4 SysTick 函数SysTick\_CounterCmd  $15.1.5$  SysTick 函数SysTick\_ITConfig  $15.1.6$  SysTick SysTick\_GetCounter 15.1.7 SysTick SysTick\_GetFlagStatus 15.2 TIM  $15.21$ 15.22 15.23 15.3 TIM 15.3.1 TIM 15.32 TIM TIM\_DeInit 15.3.3 TIM<sub>X</sub> 函数TIM\_TimeBaseInit 15.34 TIM<sub>x</sub> TIM\_OCInit 15.35 TIM<sub>x</sub> TIM\_ICInit 15.3.6 TIM TimeBaseInitStruct TIM\_Time BaseStructInit 15.3.7 TIM\_OCInitStruct 函数TIM\_OCStructInit 15.38 TIM\_ICInitStruct TIM\_ICStructInit 15.39 TIM TIM\_Cmd

#### $<<21$   $ARM$   $>>$

15.3.10 TIM 函数TIM\_ITConfig 15.3.11 DMA TIM\_DMAConfig  $15.312$  DMA TIM\_DMACmd 15.3.13 TIM<sub>x</sub> TIM\_InternalClockConfig 15.3.14 TIM<sub>X</sub> 外部时钟函数 TIM\_ITRx ExternalClockConfig 15.3.15 TIMx TIM\_TixExternal **Config** 15.3.16 TIMx 1 TIM\_ETRClockMode1Config 15.317 TIMx 2 TIM\_ETRClockMode2Config 15.3.18 TIMx TIM\_ETRConfig 15.3.19 TIMx TIM\_SelectInputTrigger 15.3.20 TIMx TIM\_PrescalerConfig 15.3.21 TIM<sub>x</sub> TIM\_CounterModeConfig 15.322 TIMx 1 TIM\_ForcedOC1Config 15.323 TIMx 2 TIM\_ForcedOC2Config 15.3.24 TIMx 3 TIM\_ForcedOC3Config 15.325 TIMx 4 TIM\_ForcedOC4Config 15.3.26 ARR TIM\_ARRPreloadConfig 15.327 DMA TIM\_SelectCCDMA 15.3.28 CCR1 TIM\_OC1PreloadConfig  $15.329$   $CCR2$  TIM\_OC2PreloadConfig 15.3.30 CCR3 TIM\_OC3PreloadConfig

#### $<<21$  ARM  $>>$

15.3.31 CCR4

 TIM\_OC4PreloadConfig  $15.332$  1 函数TIM\_OC1FastConfig 15.3.33 2 函数TIM\_OC2FastConfig 15.334 3 函数TIM\_OC3FastConfig 15.335 4 函数TIM\_OC4FastConfig 15.336 OCREF1 TIM\_ClearOC1Ref 15.337 OCREF2 TIM\_ClearOC2Ref 15.3.38 OCREF3 TIM\_ClearOC3Ref 15.3.39 OCREF4 TIM\_ClearOC4Ref 15.340 TIM\_UpdateDisableConfig  $15.341$  TIMx TIM EncoderInterfaceConfig 15.342 TIM\_GenerateEvent 15.343 TIMx 1 TIM\_OC1PolarityConfig  $15.344$  TIMx  $2$  TIM\_OC2PolarityConfig 15.345 TIMx 3 TIM\_OC3PolarityConfig 15.346 TIMx 4 TIM\_OC4PolarityConfig 15.347 TIMx TIM\_UpdateRequestConfig 15.348 函数TIM\_SelectHallSensor 15.349 TIM TIM\_SelectOnePulseMode 15.350 TIM\_SelectOutputTrigger  $15.351$  TIMx TIM\_SelectSlaveMode  $15.352$  / TIM\_SelectMaster SlaveMode 15.353 TIM

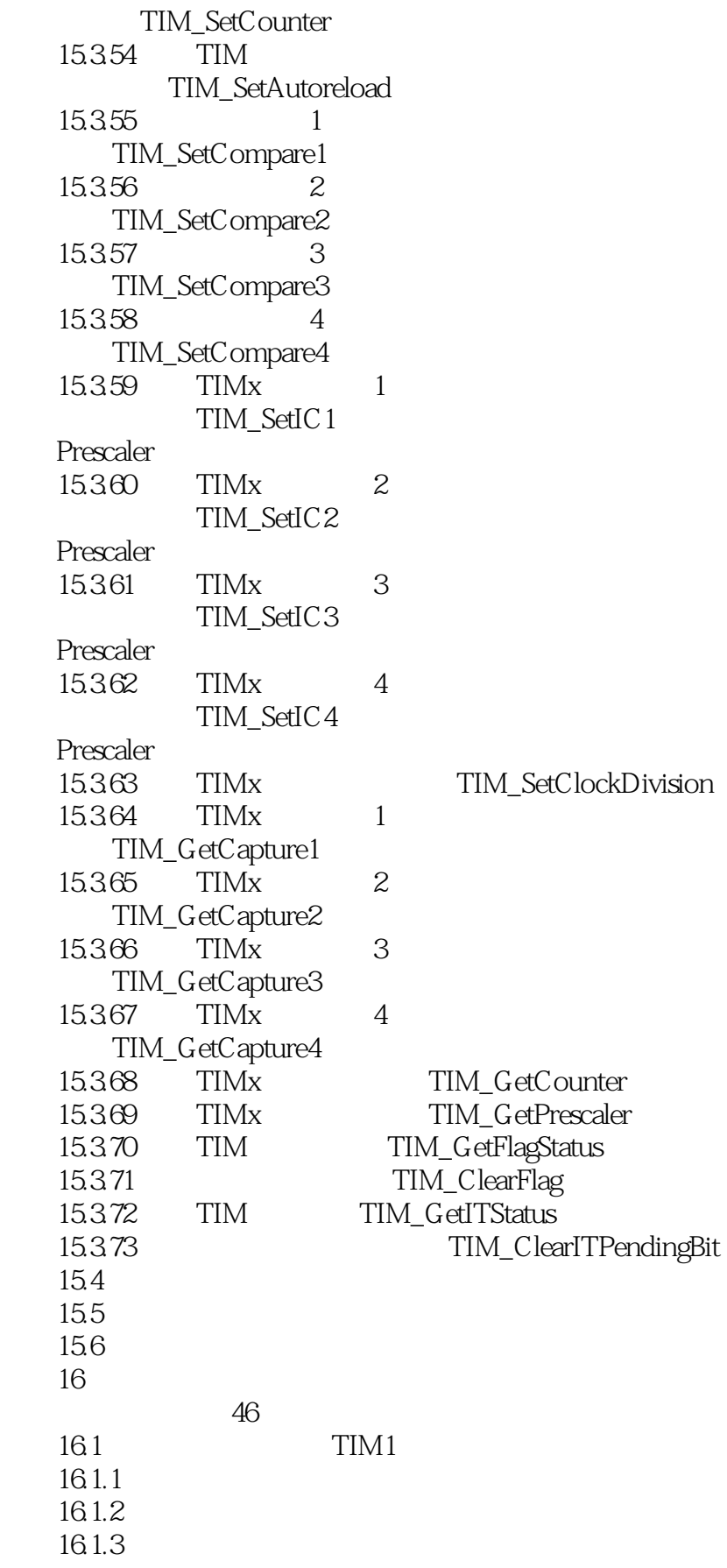

 $<<21$  ARM  $>>$ 

16.1.4 16.1.5 16.2 TIM1 162.1 TIM1 16.2.2 TIM1 TIM1 DeInit 16.2.3 TIM1 函数TIM1\_TIM1BaseInit 16.24 TIM1 1 TIM1\_OC1Init 1625 TIM1 2 TIM1\_OC2Init 16.26 TIM1 3 TIM1\_OC3Init 16.2.7 TIM1 4 TIM1\_OC4Init 16.28 TIM1\_BDTRConfig 16.29 TIM1 TIM1\_ICInit 16.2.10 PWM TIM1\_PWMIConfig 16.2.11 TIM1\_TIM1BaseInit Struct TIM1 TIM1BaseStructInit 16.2.12 TIM1\_OCInitStruct TIM1\_OC StructInit 16.2.13 TIM1\_ICInitStruct 结构成员函数TIM1\_IC **StructInit** 16.2.14 TIM1\_BDTRInitStruct TIM1\_BDTRStructInit 16.2.15 TIM1 函数TIM1\_Cmd 16.2.16 TIM1 函数TIM1\_CtrlPWM **Outputs** 16.2.17 TIM1 TIM1\_ITConfig 16.2.18 DMA TIM1\_DMAConfig 16.2.19 DMA TIM1\_DMACmd 16.2.20 DMA TIM1\_InternalClockConfig 16.2.21 1 TIM1\_ETRClockMode1 Config 16.2.22 2 TIM1\_ETRClockMode2Config 16.2.23 TIM1 TIM1\_ETRConfig 16.2.24 TIM1\_ITRxExternal

### $<<21$  ARM  $>>$

 ClockConfig 16.2.25 TIM1 TIM1\_TixExternal ClockConfig 16.2.26 TIM1 TIM1\_SelectInputTrigger 16.2.27 TIM1\_UpdateDisable **Config** 16228 TIM1\_UpdateRequest Config 16.2.29 TIM1\_Select HallSensor 16.2.30 TIM1 TIM1\_SelectOne PulseMode 16.231 TIM1\_SelectOutput Trigger 16.2.32 TIM1 TIM1\_SelectSlaveMode 16.2.33 TIM1 / 函数TIM1\_SelectMaster SlaveMode 16.2.34 TIM1 TIM1\_EncoderInterface Config 16.2.35 TIM1 TIM1\_PrescalerConfig 16.2.36 TIM1 TIM1\_CounterMode **Config** 16.2.37 TIM1 1 TIM1\_ForcedOC1Config  $16238$  TIM1  $2$  TIM1\_ForcedOC2Config 16.2.39 TIM1 3 TIM1\_ForcedOC3Config 16.2.40 TIM1 4 TIM1\_ForcedOC4Config 16241 TIM1\_ARRPreloadConfig 16.2.42 TIM1 TIM1\_SelectCOM 16.243 DMA TIM1\_SelectCCDMA 162.44 控制位函数TIM1\_CC PreloadControl 16.2.45 CCR1 TIM1\_OC1PreloadConfig

#### $<<21$   $ARM$   $>>$

16.2.46 CCR2 TIM1\_OC2PreloadConfig 16.247 CCR3 TIM1\_OC3PreloadConfig 16.2.48 CCR4 TIM1\_OC4PreloadConfig 16.2.49 1 函数TIM1\_OC1FastConfig 16.2.50 2 函数TIM1\_OC2FastConfig 16.2.51 3 函数TIM1\_OC3FastConfig 16.252 4 函数TIM1\_OC4FastConfig 16.2.53 OCREF1 TIM1\_ClearOC1Ref 16.254 0CREF2 TIM1\_ClearOC2Ref 16.2.55 OCREF3 TIM1\_ClearOC3Ref 16.2.56 0CREF4 TIM1\_ClearOC4Ref 16.2.57 TIM1\_GenerateEvent 16.2.58 1 TIM1\_OC1PolarityConfig 16.2.59  $1N$  TIM1\_OC1NpolarityConfig 16.2.60 2 TIM1\_OC2PolarityConfig 16.2.61 2N TIM1\_OC2NpolarityConfig 16.2.62 3 TIM1\_OC3PolarityConfig 16.2.63 3N TIM1\_OC3NpolarityConfig 16.264 4 TIM1\_OC4PolarityConfig 16.265 TIM1\_SetCounter 16.266 x函数TIM1\_CCxCmd 16.267 xN函数TIM1\_CCxNCmd 16.268 TIM1 TIM1\_SelectOCxM 16.269

## $<<21$  ARM  $>>$

 函数TIM1\_SetAutoreload 16.2.70 1 函数TIM1\_SetCompare1 16.2.71 2 TIM1\_SetCompare2 16.2.72 3 TIM1\_SetCompare3 16.2.73 4 函数TIM1\_SetCompare4 16.2.74 1 数TIM1\_SetIC1Prescaler 16.2.75 2 数TIM1\_SetIC2Prescaler 16.2.76 3 数TIM1\_SetIC3Prescaler 16.2.77 4 数TIM1\_SetIC4Prescaler 16.278 TIM1\_SetClockDivision 16.2.79 1 TIM1\_GetCapture1 16.280 2 TIM1\_GetCapture2 16.281 3 TIM1\_GetCapture3 16.2.82 4 TIM1\_GetCapture4 16.2.83 TIM1 TIM1\_GetCounter 16.284 TIM1 TIM1\_GetPrescaler 16.285 TIM1 TIM1\_GetFlagStatus 16.2.86 TIM1 TIM1\_ClearFlag 16.287 TIM1 TIM1\_GetITStatus 16.2.88 TIM1 标志位函数TIM1\_ ClearITPendingBit 16.3 16.4 16.5 第17章 时钟控制系统  $\overline{43}$ 17.1 RCC 17.1.1

# $<<21$  ARM  $>>$

 $17.1.2$ 

 $17.2$  RCC 17.2.1 RCC 17.22RCC RCC\_DeInit 17.2.3 HSE RCC\_HSEConfig 17.24 HSE RCC\_WaitForHSEStartUp 17.25 HIS RCC\_ AdjustHSICalibrationValue 17.26 HIS RCC\_HSICmd 17.2.7 PLL RCC PLLConfig 17.28 PLL RCC\_PLLCmd 17.29 RCC\_SYSCLKConfig  $17.210$  RCC\_GetSYSCLKSource 17.2.11 AHB RCC\_HCLKConfig 17.2.12 APB RCC\_PCLK1Config 17.2.13 APB RCC\_PCLK2Config 17.2.14 RCC RCC\_ITConfig 17.2.15 USB RCC\_USBCLKConfig 17.2.16 ADC RCC\_ADCCLKConfig 17.2.17 LSE RCC\_LSEConfig 17.2.18 LSI RCC\_LSICmd 17.2.19 RTC RCC RTCCLKConfig 17.2.20 RTC RCC\_RTCCLKCmd 17.2.21 RCC\_GetClocksFreq 17.2.22 AHB RCC\_AHB PeriphClockCmd 17.2.23 APB2

#### $<< 21$  ARM  $>>$

 $RCC$  APB2PeriphClockCmd 17.2.24 APB1  $RCC_$  APB1PeriphClockCmd 17.2.25 APB2 RCC\_APB2Periph ResetCmd 17.2.26 APB1 RCC\_APB1PeriphResetCmd 17.2.27 RCC\_BackupResetCmd 17.2.28 系统函数RCC\_Clock SecuritySystemCmd 17.2.29 RCC\_MCOConfig 17.2.30 RCC RCC\_GetFlagStatus 17.2.31 RCC RCC\_ClearFlag 17.2.32 RCC RCC\_GetITStatus 17.2.33 RCC RCC\_ClearITPendingBit 17.3 RTC 17.3.1 RTC 17.32 RTC 17.33 RTC 17.34 RTC 17.4 RTC 17.4.1 RTC 17.4.2 RTC 函数RTC\_ITConfig 17.43 RTC RTC\_EnterConfigMode 17.44 RTC RTC\_ExitConfigMode 17.45 RTC RTC\_GetCounter 17.46 RTC RTC\_SetCounter 17.4.7 RTC TC\_GetPrescaler 17.48 RTC RTC\_SetPrescaler 17.49 RTC

## $<<21$  ARM  $>>$

 RTC\_SetAlarm 17.4.10 RTC RTC\_GetDivider 17.4.11 RTC RTC\_WaitForLastTask 17.4.12 RTC\_WaitForSynchro<br>17.4.13 RTC 17.4.13 RTC\_GetFlagStatus 17.4.14 RTC RTC\_ClearFlag 17.4.15 RTC RTC\_GetITStatus 17.4.16 RTC RTC\_ClearITPendingBit 17.5 17.6 17.7 18  $\mathbb{Z}2$ 18.1 IWDG 18.2 IWDG 18.2.1 IWDG 18.22 IWDG\_WriteAccessCmd 18.2.3 IWDG 函数IWDG\_SetPrescaler 18.2.4 IWDG IWDG SetReload  $18.25$  IWDG IWDG\_ReloadCounter 1826 IWDG\_Enable 18.2.7 IWDG IWDG\_GetFlagStatus 18.3 WWDG 18.3.1 WWDG 18.3.2 WWDG 184 WWDG 18.4.1 WWDG 1842 WWDG WWDG\_DeInit 1843 WWDG WWDG\_SetPrescaler

 $<< 21$  ARM  $>>$ 

1844 WWDG\_SetWindowValue 1845 EWI WWDG\_EnableIT 1846 WWDG WWDG\_SetCounter 1847 WWDG WWDG\_Enable 1848 WWDG\_GetFlagStatus 1849 WWDG\_ClearFlag 185 186 18.7 19 BKP  $\overline{18}$ 19.1 BKP  $19.1.1$ 19.1.2 RTC 19.2 BKP 19.2.1 BKP 19.2.2 BKP BKP\_DeInit 19.23 BKP\_Tamper PinLevelConfig 19.24 函数BKP\_TamperPinCmd 19.25 BKP\_ITConfig 19.26 BKP\_RTCCalibration ClockOutputCmd 19.27 RTC BKP\_SetRTCCalibrationValue 19.2.8 BKP\_ WriteBackupRegister 19.2.9 BKP ReadBackupRegister 19.2.10 函数BKP\_GetFlagStatus 19.2.11 BKP\_ClearFlag 19.2.12 BKP\_GetITStatus 19.2.13

# $<<21$  ARM  $>>$

 BKP\_ClearITPendingBit 19.3 19.4 19.5 20 DMA  $\overline{26}$  $20.1$  DMA  $201.1$  DMA 20.1.2 DMA 20.2 DMA 20.2.1 DMA 20.2.2 DMA DMA\_DeInit 20.2.3 **DMA\_Init** 20.2.4 DMA\_InitStruct DMA\_StructInit 20.2.5 DMA DMA\_Cmd  $20.26$  DMA DMA\_ITConfig 20.27 DMA\_GetCurrDataCounter 20.2.8 DMA DMA\_GetFlagStatus 20.2.9 DMA ClearFlag 20.2.10 DMA\_GetITStatus  $20.211$  DMA ClearITPendingBit 20.3  $20.4$ 20.5 第21章 电源控制(PWR)  $\overline{34}$  $21.1$  $21.2$  $21.21$  POR PDR 21.2.2 PVD 21.3  $21.31$  $21.32$ 21.33 21.34 21.35 21.36

# $<<21$  ARM  $>>$

 (AWU) 21.4 PWR 21.4.1 GPIO 21.42 PWR PWR\_DeInit 21.43 PWR\_BackupAccessCmd 21.44 PWR\_PVDCmd 21.45 PWR\_PVDLevelConfig 21.46 PWR\_WakeUpPinCmd  $21.47$  STOP PWR\_EnterSTOPMode  $21.48$  STANDBY PWR\_EnterSTANDBYMode 21.49 PWR PWR\_GetFlagStatus 21.4.10 PWR PWR\_ClearFlag 21.5  $21.6$ 21.7  $22$ **FREERTOS**  $\mathbb{Z}2$ 22.1 FreeRTOS 22.2 STM32 FreeRTOS 22.2.1 22.2C 22.23 22.24 22.3 22.4 23 UC/OS- $\sim$  23  $23.1$  UC/OS-23.2 STM32 UC/OS- $23.21$  23.2.2 头文件OS\_CPU.H 23.2.3 C OS\_CPU\_C.C 23.2.4 OS\_CPU\_A.ASM 23.25 23.3

, tushu007.com  $<<21$  ARM  $>>$ 

234

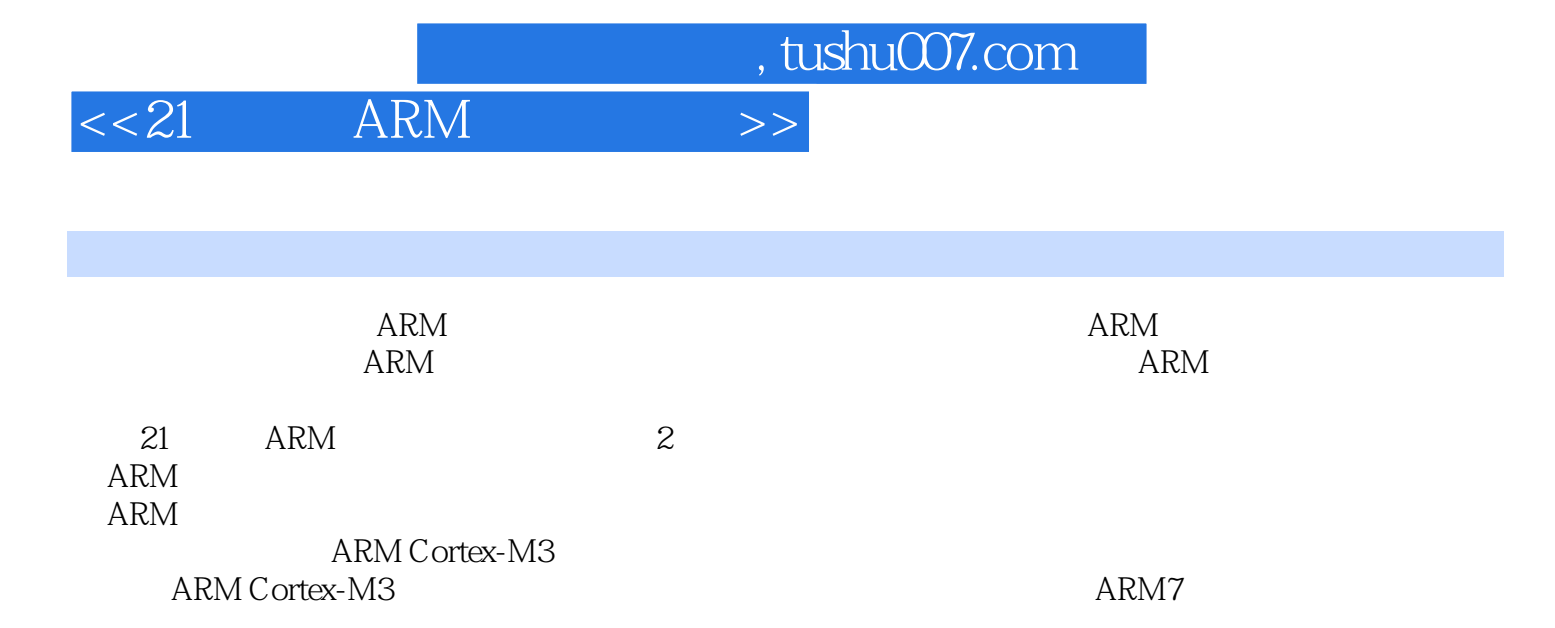

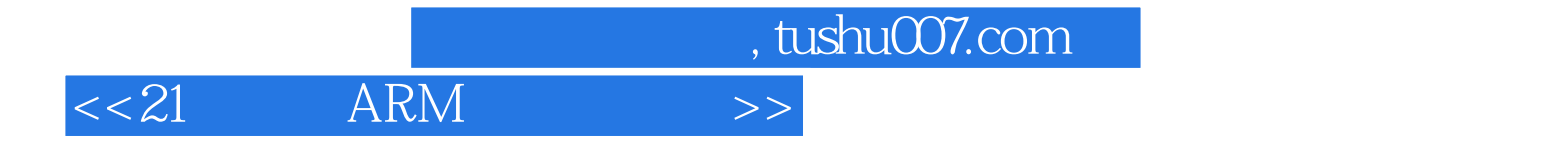

本站所提供下载的PDF图书仅提供预览和简介,请支持正版图书。

更多资源请访问:http://www.tushu007.com